## SAP ABAP table IWB5PHIO {KW: Instances of Physical Information Objects}

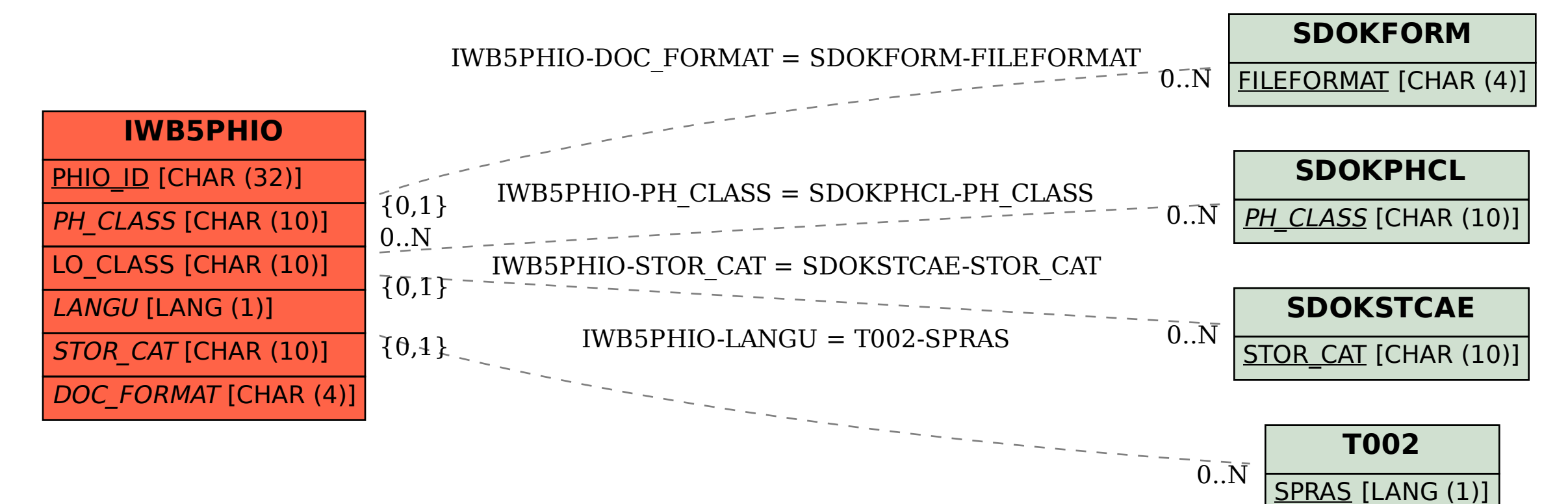